## *FBC1010-Behringer Programmieren*

Pedal an Strom anstecken und auf Werkseinstellung zurückstellen. Vor dem Einschalten Taste 1 und 6 drücken und Gerät einschalten..zählt runter von 10 auf 0 dann fertig.

Programmieren: App Store.... FCBff 16,99 Euro

Zum Programmieren brauchen wir MIDI-In und MIDI-Out Verbindung.

Midikabel von Behringer FCB1010 Midi-Out zu MIDI-In am Interface (iConnectivityAudio4+ usw. bei mir Alesis Hub)

zweites Kabel vom Interface (iConnectivityAudio4+, Alesis Hub usw.) von MIDI-Out zu Behringer FCB1010 MIDI-In.

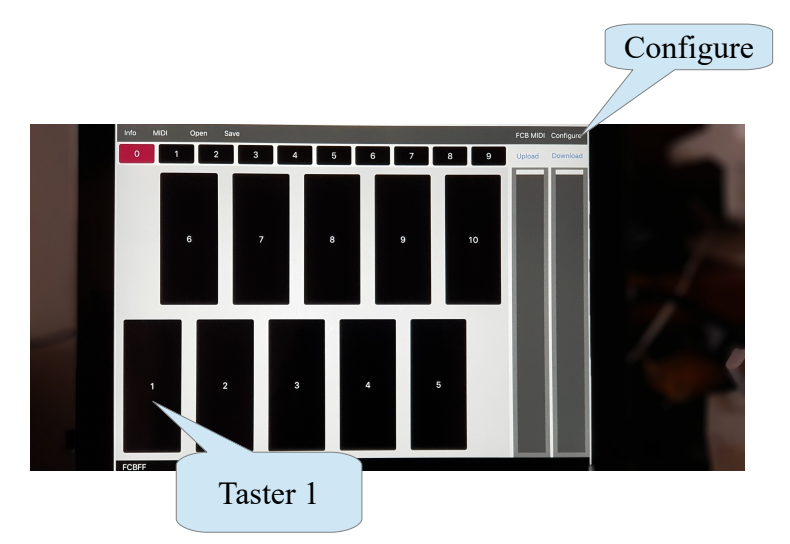

FCBFF öffnen,

oben rechts auf Configure gehen und dann Taster 1 öffnen.. dann hast du diese Einstellung.

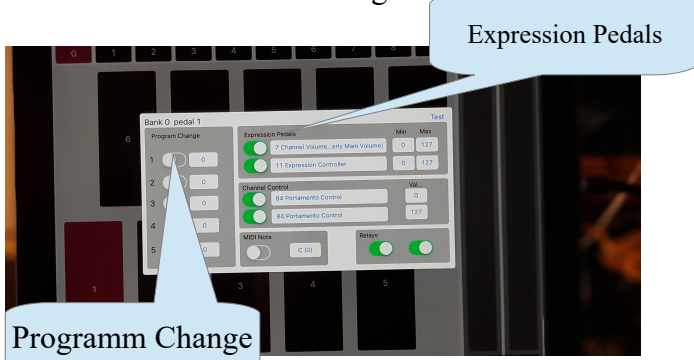

links Programm Change lassen wir alles auf 0

oben steht Experssion-Pedals, das obere ist das linke Pedal (11 Expression Controller) das unter ist das rechte Pedal. (64 Damper Pedal on/off (Sustain)

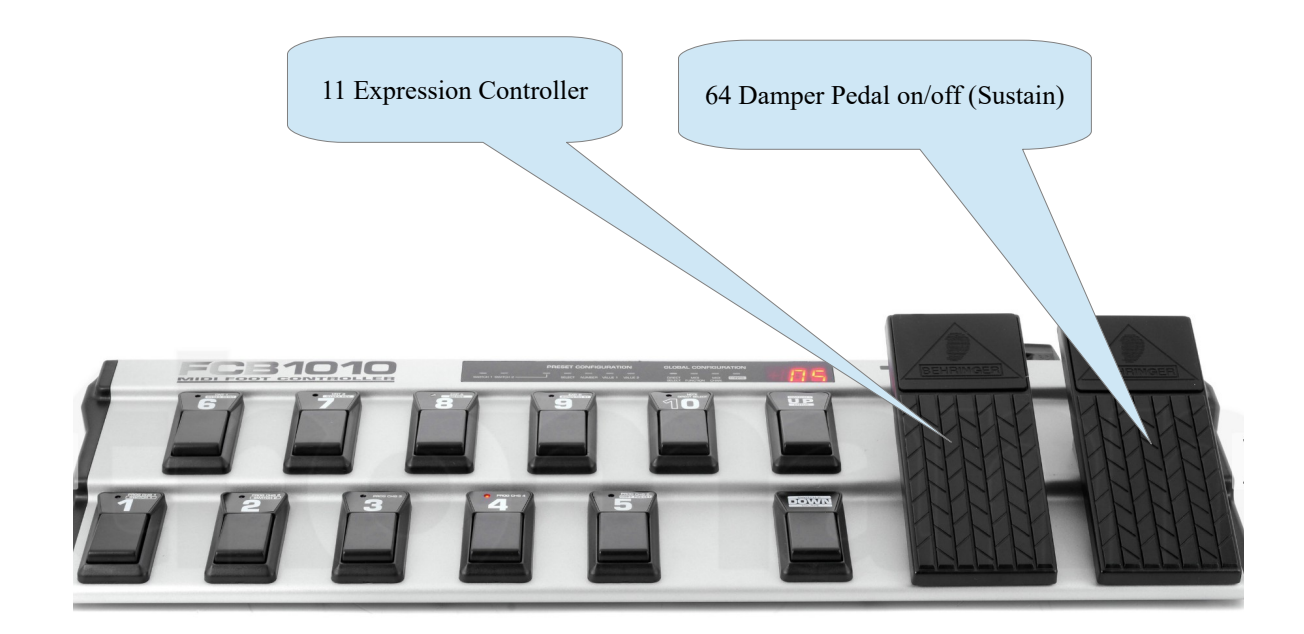

Channel Controll ist was du auf dies Taste Programmieren möchtest... (hier z.B. auf Taster 1)

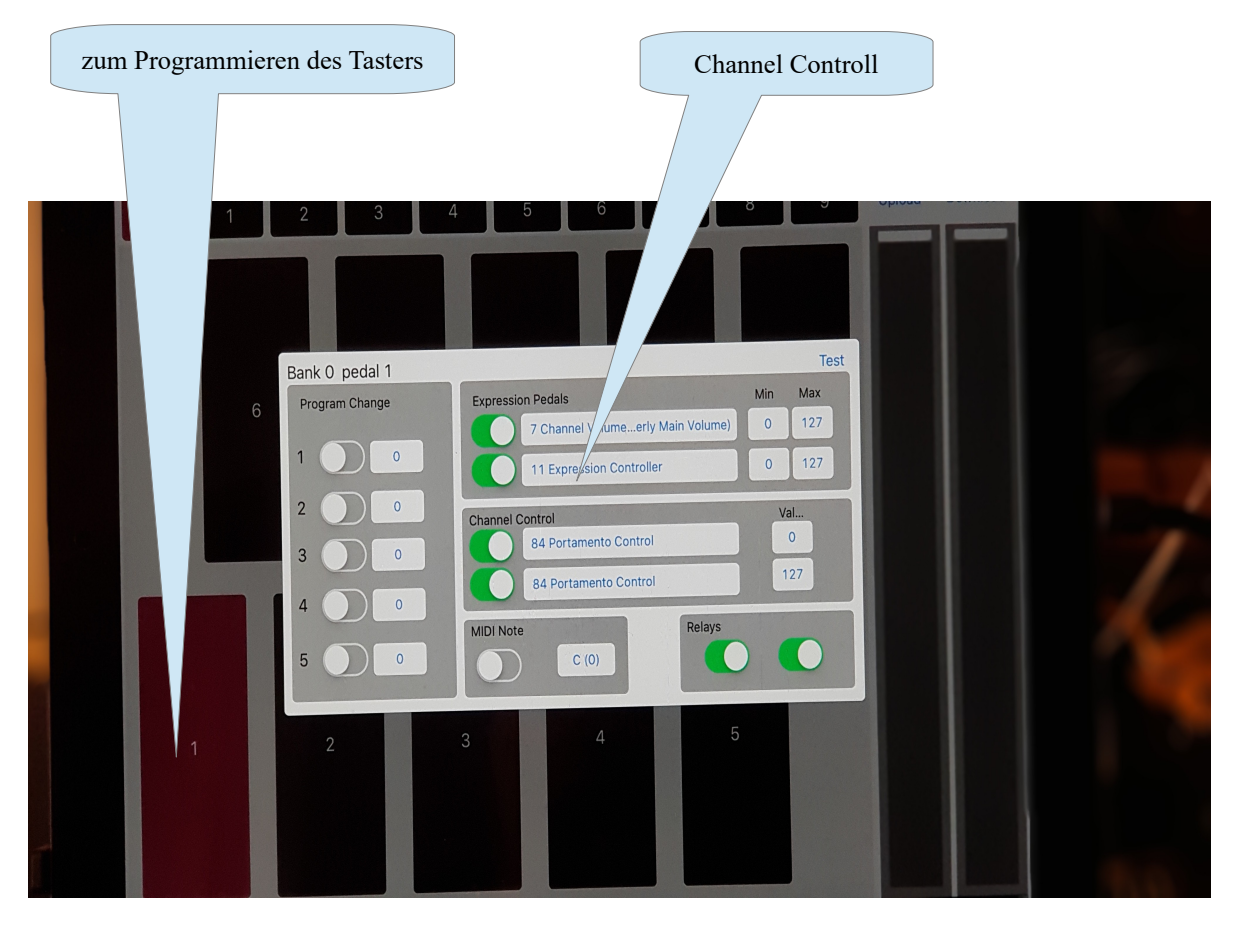

am besten Undefined CC code nehmen... und eine Liste dazu machen, damit man den Überblick hat.

MIDI Note bleibt ausgeschaltet, Relays stehen beide auf grün... siehe Bild

weiter mit den Taster 2... Expression Pedals bleiben bei allen Einstellungen nur den Channel Controll mit neuer CC zuweisen... so funktioniert dies auf allen Tastern..

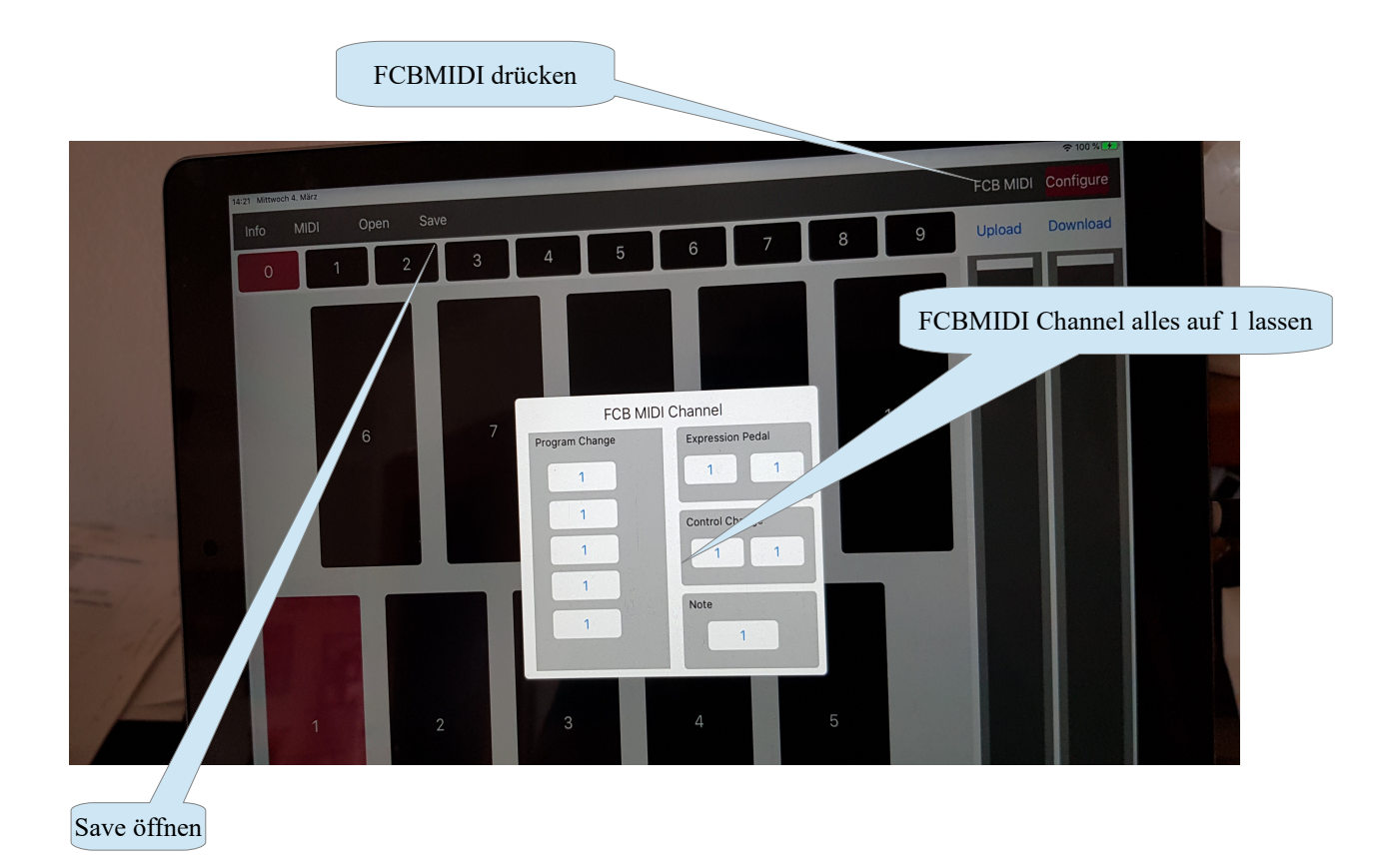

nachdem du alles Programmiert hast, kannst du Save öffnen und einen Namen zur Sicherung eingeben.

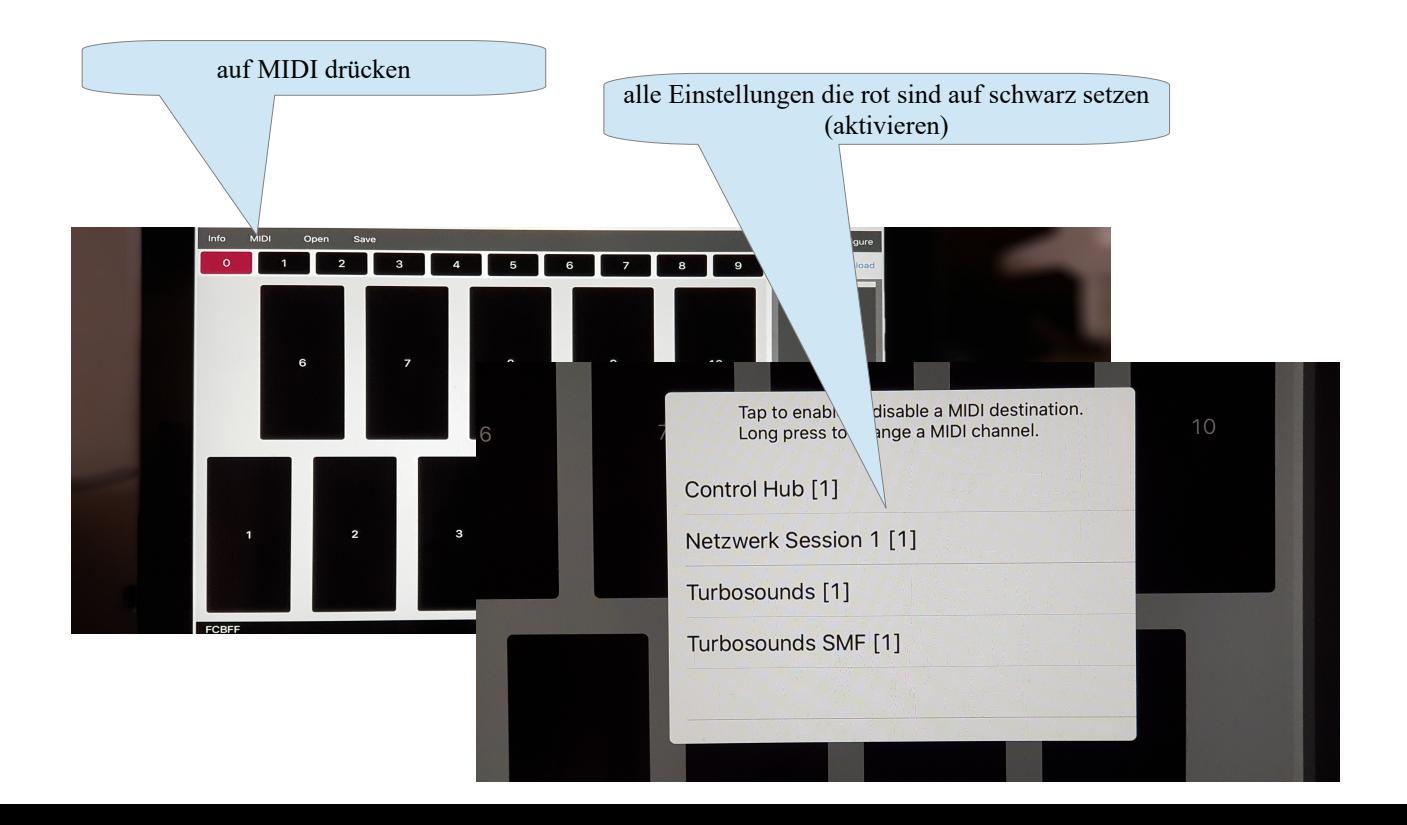

Nachdem alles abgespeichert ist wollen wir die Einstellungen auf das Behringer FCB1010 übertragen..

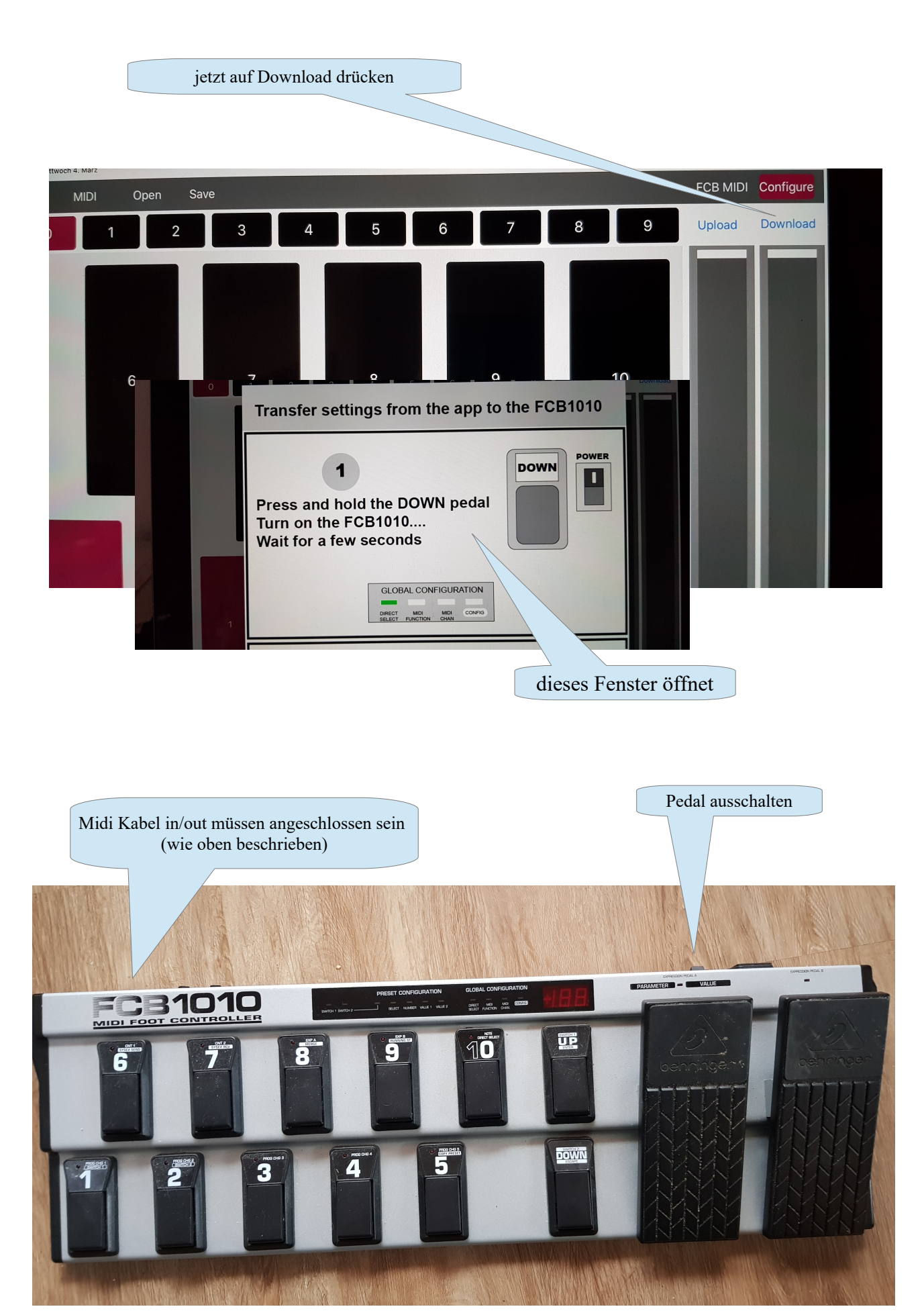

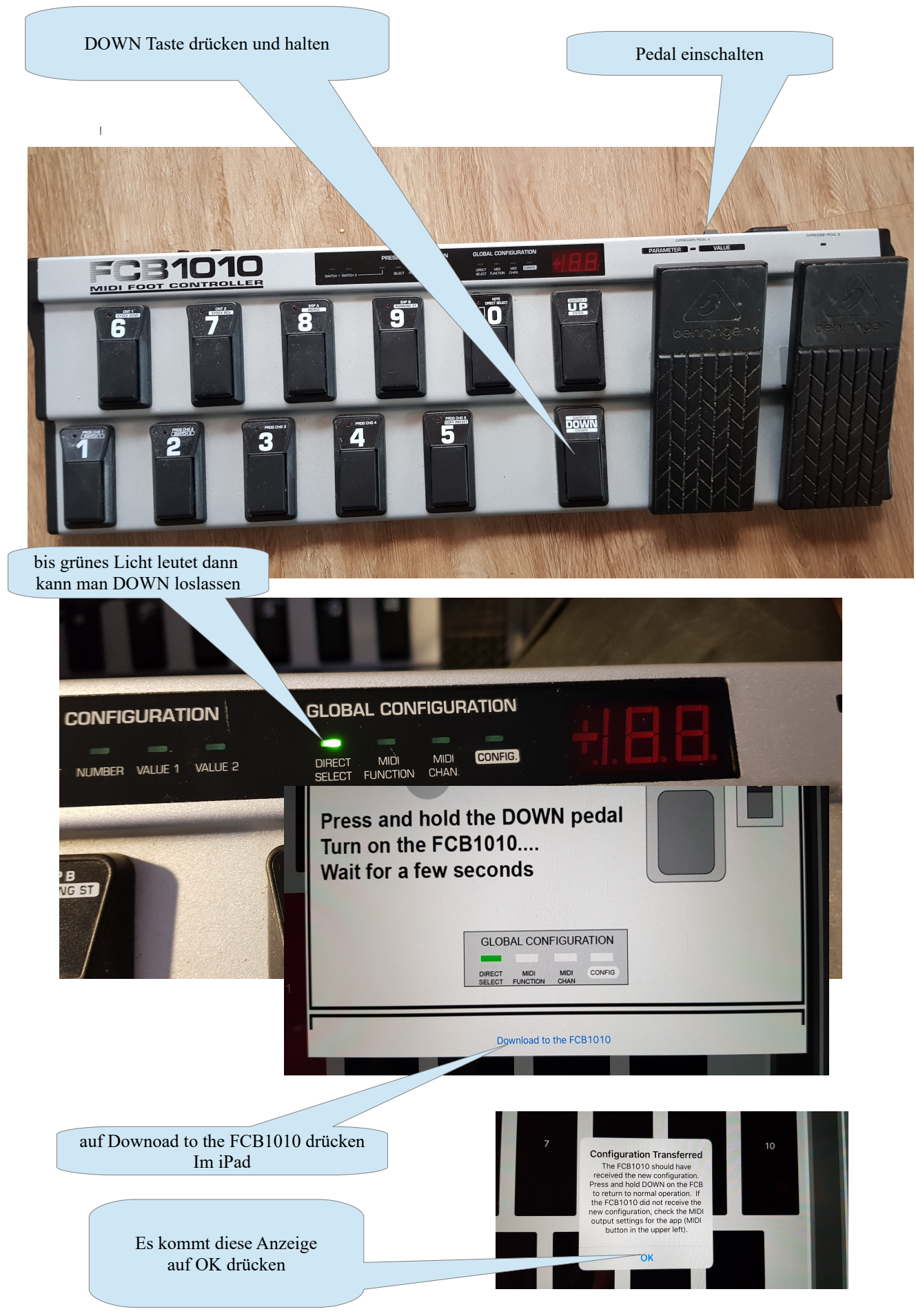

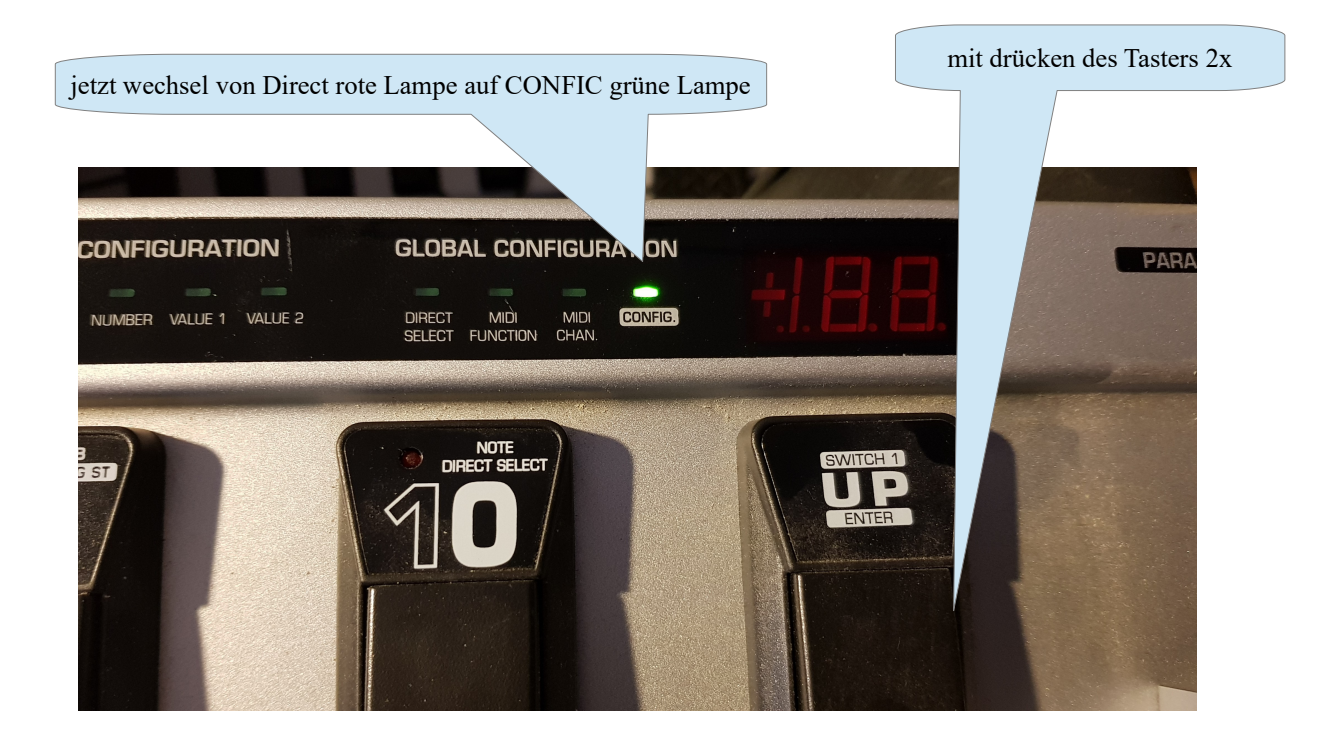

alle Taster die rot sind ausschalten und nur den Taster 7 dücken das die LED rot leuchtet

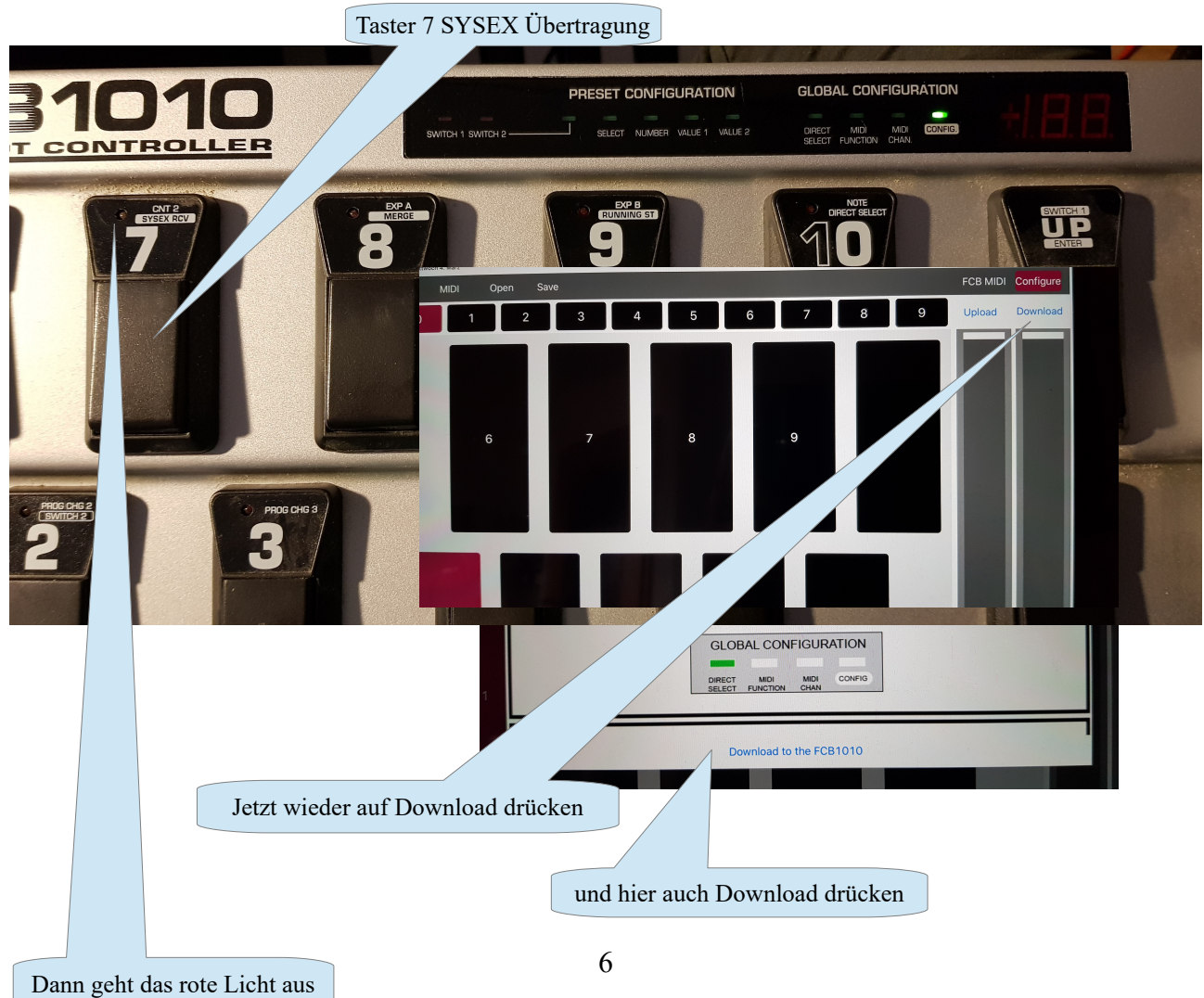

## Im iPad auf OK drücken

jetzt auf den Taster DOWN so lange drücken bis 09 auf 00 runtergezählt ist.

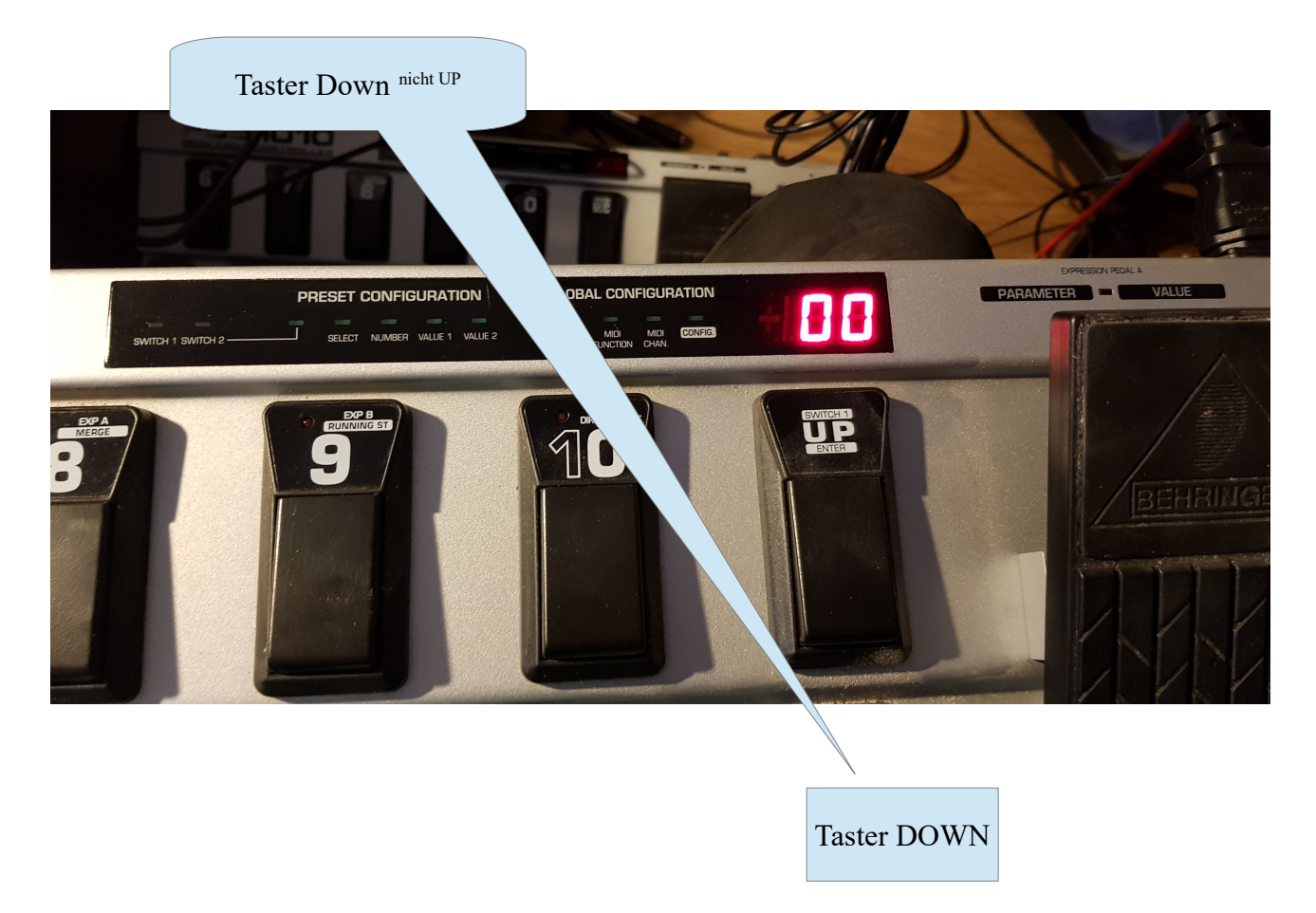

Somit ist alles was du Eingestellt hat auf den FCB1010 Controller programmiert.

Jetzt mußt du nur noch dein Midi vom Akkordeon verbinden..

sollte keine Verbindung bestehen...

FCB nochmal ausschalten, Down Taste halten und einschalten bis günes Licht leuchtent, dann 2x UP drücken bis Confic leuchtet.

Jetzt die Taste 8MIDI Merge einschalten, dann Taster Down drücken und halten bis der Zähler auf Null ist...